## **Adobe Photoshop Free Shapes Download !NEW!**

Installing and then cracking Adobe Photoshop is not difficult. The first step is to go to the Adobe website and download the program. After the download is complete, open the file and follow the on-screen instructions. Once the installation is complete, you need to locate the patch file and download it to your computer. The patch file is usually provided online, so you just need to download it and copy it to your computer. After the patch file is downloaded, you need to open it and follow the instructions on the screen of how to patch the software. Once the patching process is complete, you can start using Adobe Photoshop. Once you are satisfied with the version of the software, you can go to the Adobe website and purchase an activation code. Then, you need to copy the code and paste it into the software. Then, you can use the full version of Photoshop to modify your images.

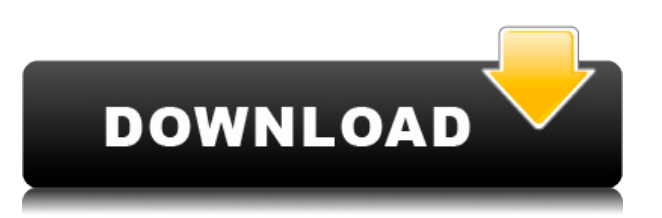

While Photoshop is a powerful and very capable product that does a great job of handling most editing tasks, there's not much it can't do. It's no wonder that it's one of the most recognized and popular photography editing programs around. Photoshop is the oldest and best established of the image editing program. It's no longer just a bunch of boys playing around with their toys – with the appropriate training, you can get into serious Photoshop hugging. In this terrific series for beginners of all ages, longtime Ilford Editor Jim Daniell shows you the ropes, from imagery to finishing tweaks, while providing plenty of encouragement along the way. I would add Photoshop to the portfolio of any digital photography nut who wants to progress beyond the basics of Raw processing. Undiscovered worlds of new tools for photography and video editing – Photoshop is evolving beyond its beginnings as a no-brainer photo-manipulation tool to a powerful image-editing machine that's also a computer workstation. The more you learn, the more you'll want to learn. Photoshop is the powerhouse that nearly every professional photographer uses to retouch and enlarge images, make creative composites, or build professional-quality images from raw files. For more advanced image-making and printing, there's Photoshop CC. Photoshop buys you unlimited creative freedom. The camera moves, you don't. The easiest and most efficient way to get out a few decent photos from a chaotic event is to use the camera's exposure histogram to properly expose the photo from the start. Now, with camera features such as bracketing, Quick Control, and Spot AF, you can get more sou…

Read the full article:

How to Convert Photos Using Adobe Photoshop or Photoshop Element

## **Adobe Photoshop CC 2019 Download With Keygen Torrent For Windows {{ Hot! }} 2022**

**Photos lumiere Premiere** is a video editing software to edit a movie. It needs a lot of options and has a lot of functions, but most of the common shortcuts can be edited within the software to save a lot of time. An Adobe Photoshop program has virtually unlimited capabilities. But, the learning curve is usually growing. In this video, we will look at some the Photoshop tools that are available to help you in an applied effect. These can be very easy or very difficult to apply. Making sure that you have the correct photo editing software in this case will help. Photoshop is a digital imaging software that is used for both the professional and home users. The core thought is to retouch the color and shape to make your digital picture more realistic. It works in a similar manner to the graphics tool kit (Gimp). Adobe Photoshop is a software which is utilized for all the popular designing purposes. Also, it is a very standard and typically used software in the fashion magazine too. Adobe Photoshop is an advanced photo editing software and it can easily be influenced by the features available within the program. Advanced Photoshop features can be found as Clipping Paths, filters, layer styles, masking and version history. Adobe Photoshop CS6 is the latest version of the most popular and powerful graphic design software which is designed for professional users. As the industry-standard for desktop and web-based digital photo editing, Photoshop CS6 helps you create unlimited variations of images and graphic elements to retouch, manipulate, composite, and more. With an incredible array of tools, you can manipulate any image and enhance its color, contrast, and transparency-making your creations stand out from the crowd. In addition, Photoshop can also be used to edit video, edit audio; create 2D and 3D designs; and even create a digital sheet music score. e3d0a04c9c

## **Download free Adobe Photoshop CC 2019With License Code x32/64 2022**

The following links will give you all the information you need to work with Photoshop on the web and to be able to get started right away:

- **Photoshop on the web**->> Photoshop on the web
- **Camera RAW on the web**->> Camera RAW on the web

The latest update of Photoshop CC is available for **Windows Users**, **Mac OS X Users**, and **Linux Users**. Continuing to update the Photoshop CC software, Photoshop now works with the latest Windows 10, macOS Sierra, and Linux Mint 19 Torrents. This version of Photoshop has many new and updated features including powerful new camera RAW workflow, new font panel, many advanced and new tools and commands. Also, the software has been updated with a new Content-Aware Fill feature. We are already an established market leader in the field of photo editing software, and the Photoshop family is developed by Adobe for photographers, including those who are editing images, and for graphic designers who are working digitally. If you are unsure how to use the Photoshop and Photoshop on the web features, or merely want to learn a new feature, there is a lot of information available on the many expert and Photoshop websites. If you want to learn more about Photoshop on the web features, check out Adobe's Photoshop documentation which includes the following sites: Photoshop About, Photoshop Help, Photoshop Live webinars and Tutorials, Photoshop Lens Hub, Photoshop Training. These sites can provide you with the information that you require to help you get started with Photoshop.

adobe photoshop free student download adobe photoshop free setup file download adobe photoshop free software download adobe photoshop free lifetime download adobe photoshop free latest version download adobe photoshop free licence download adobe photoshop for windows 10 free download adobe photoshop filters free download adobe photoshop for pc free download photoshop 7.1 download for pc

Photoshop CC is the only official tool from Adobe to use the new IPFS protocol. Adopted by leading browsers and Internet companies, IPFS is designed to extend a thousand-fold the size of the Web where video and albums or collections of related art work is created, accessed and shared by millions of people. You are able to play with the colors in these image editing software. It carries the built-in features that enable you to add various colour tone settings to different parts of the subject. You can also crop out important areas from the background to give a shape of the photograph. You can also add effects, textures, and other effects that will give a unique look to your image. The user-friendly interface is something that makes it simple to do as you go along. The simple editing options in this software is so that the user can do as they like. These effective editing options include such things as erasure, healing, preview, and others. It is even possible to selectively remove from the photos the background. Then the unedited photo can be placed in the good treatment. The software even makes it possible for a user to remove the unwanted parts of the photo. This can be done by using the magic wand tool which enables you remove background that is unimportant. You can even duplicate items and create a collage from all of those pieces. The software has the ability to edit the images to reduce the number of images in the stack by merging or masking. It can even create a transparent layer then remove the background and place it under the layer of the merged photos. The software is also very effective in bringing out and enhancing the brightness, clarity, and contrast of the images. The software even helps the user to save the changes in the photo.

You'll see tools like the Gradient tool, the Pen tool, and Smart Sharpen. In addition, the Masking and Rotating tools are among the best that Photoshop has to offer. You'll also find many other useful features in the previous releases. The Masking tools let you change the selection based on a live image, for example, and you'll be able to set complex halftones in Photoshop on the web. To animate your work, there's a large number of built-in drawing tools: Pen, line, and shape tools, for example. These tools can create a range of different shapes and line effects, and you'll be able to create seamless paths, which you can then edit using these tools. Alongside the selection and adjustment tools, you'll also see a number of powerful organizational tools, such as the Lasso tool and the Tiling tool. With Tiling your selections stay grouped together so you can keep your selections together for merging and organizing your image for different uses and outputs. By taking advantage of the second screen, you can perform a range of retouching tasks on your web photo while working out on the first screen. This is where you'd use the Photoshop brushes window. You'll be able to save the work that you've done with the brushes window so you can instantly apply it to suit your needs later. Finally, the complete Adobe Photoshop product is complete on the web thanks to the development of the online membership model. Enabling the Adobe Software Cloud, you can download Photoshop CS6 on the web to use it on your PC, Mac, tablet, or smartphone. You don't need to purchase a copy of the full Photoshop license, so this gives you the option to use it offline or use it online without the need to download the complete product.

<https://zeno.fm/radio/marshal-movie-hindi-dubbed-download-720p-hd> <https://zeno.fm/radio/thea-render-for-sketchup-full-crack-hit> <https://zeno.fm/radio/configurar-router-dlink-di524-como-repetidor> <https://zeno.fm/radio/goanimate-free-download-crack-windows> <https://zeno.fm/radio/coleccion-revista-saber-electronica-pdf-download>

## <https://zeno.fm/radio/auto-hide-ip-v5-6-2-6-final-patch>

There are seven main types of filters in Photoshop. The choice is pretty unanimous around my house! The filter choice includes: blending options, embossing, edge effects, filters, lens corrections, photorealistic and abstract. Here are some of my favourites: The latest version of Photoshop, Photoshop CC 2020, introduced an overview of the tools available in Photoshop. This application is made up of a workspace and a set of tools, each part learning and opening with new possibilities according to its situation. It has the right to provide an overview of each tool and feature in order to explain the visual distinction between each one. A workspace shows the set of tools beside a unique image and a set of tips visualizing each one. To learn more, go to Photoshop. It's a good idea to open a book of Photoshop and have a look at it. You will get the right idea on how to use all its incredible tools. The newest addition to the Photoshop family is Adobe Photoshop in Web, a complete package of the best online solutions for designing, developing and delivering online experiences. Get these online applications with the best effect for the normal user. Many professional designers who are seeking to have a creative edge and stand out from the crowd, Adobe Photoshop is the most powerful visual design software platform that suites their needs. There are hundreds of plugins, useful applications and the cloud enabled operating systems that are always available for designers to utilise.

We have also redesigned the browser tools to enhance the quality of selections, image resizing and enhancements, and other workflow enhancements. Advanced workflow improvements made in the latest version of the desktop application include the ability to export merge layers on the fly, and the ability to improve the accuracy of your selections, autofill photos and repair lost objects. You can also navigate Photoshop in any direction with the freehand selection tools and use edge-based selection methods. Photoshop has never been easier to use, and you no longer need to navigate through a menu to continue working on your picture. Outbrain.com links are the best of the best, selected by us and handpicked by the community. Browse through our most reputable. Discover new, a new way of generating relevant qualified traffic. Outbrain is the best! Information, Ideas, Inspiration from Creatives around the world compiles the best Photoshop tutorials, tips, and tutorials for Photoshop. Browse through various content as per your easy and instant access to the solutions to your graphic designing needs. This is a comprehensive book on Adobe Photoshop software. It covers a variety of Photoshop tutorials, training, books, magazines and websites to provide you with a thorough training in the software. Photoshop in a Week is designed to cover all the essential concepts of Photoshop software and provide you with all that is required to be a proficient Photoshop designer.